### This document specifies the DutyCalculator webservice API

Version 2.1.4

May 23rd 2013

Follow us on twitter for service updates: [@DutyCalculator.](https://www.google.com/url?q=https%3A%2F%2Ftwitter.com%2FDutyCalculator&sa=D&sntz=1&usg=AFQjCNHn4XV6RR6kHPtpSlbj1S5LSMF0BQ) [Contact](http://www.google.com/url?q=http%3A%2F%2Fwww.dutycalculator.com%2Fteam%2F&sa=D&sntz=1&usg=AFQjCNEZx0bdHL_h1JpPN9sec729oO1LEg) us if you have any questions.

### Base URI

The base URI of all resources is http://www.dutycalculator.com/api2.1/{API-key}/ where {API-key} is the API key which you can pick up from your [account](http://www.google.com/url?q=http%3A%2F%2Fwww.dutycalculator.com%2Fsub_accounts%2F&sa=D&sntz=1&usg=AFQjCNFaBe3sdJGl0t_-6A9zFz05ii7jGQ) details.

For testing purposes, requests can be passed to the sandbox. The base URI of all sandbox requests is http://www.dutycalculator.com/api2.1/sandbox/{API-key}/. For some requests, the sandbox API functionality is limited.

### List of supported 'Importing from' and 'Manufactured in' countries

Returns a list of countries that DutyCalculator accepts as 'importing from' and 'manufactured in' parameter. The response includes the country name (in English) and the ISO 3166-1-alpha-3 or ISO 3166-1-alpha-2 code for the country (http://en.wikipedia.org/wiki/ISO\_3166-1\_alpha-3 and http://en.wikipedia.org/wiki/ISO\_3166-1\_alpha-2).

#### **Request:**

GET http://www.dutycalculator.com/api2.1/{API-key}/supported-countries/from?display\_alpha2\_code={0 or 1}

#### **Response example:**

```
<?xml version="1.0" encoding="UTF8"?>
<countries>
 <country code="AFG">Afghanistan</country>
 <country code="ALB">Albania</country>
 <country code="DZA">Algeria</country>
 <! Repeat for all supported countries >
 <country code="ZWE">Zimbabwe</country>
</countries>
```
Parameter display\_alpha2\_code is optional, if left out the value of 0 is assumed and ISO 3166-1-alpha-3 code is returned in the response. In case value of 1 is passed with the request the code returned is ISO 3166-1-alpha-2.

## List of supported 'Importing to' countries

Returns a list of countries that DutyCalculator accepts as 'importing to' parameter. The response includes the country name (in English) and the ISO 3166-1-alpha-3 or ISO 3166-1-alpha-2 code for the country (http://en.wikipedia.org/wiki/ISO\_3166-1\_alpha-3 and http://en.wikipedia.org/wiki/ISO\_3166-1\_alpha-2).

#### **Request:**

GET http://www.dutycalculator.com/api2.1/{API-key}/supported-countries/to

#### **Response example:**

*<?xml version="1.0" encoding="UTF8"?> <countries> <country code="BEL">Belgium</country> <country code="DEU">Germany</country> <country code="ESP">Spain</country> <! Repeat for all supported countries > <country code="NLD">Netherlands</country> </countries>*

Parameter display alpha2 code is optional, if left out the value of 0 is assumed and ISO 3166-1-alpha-3 code is returned in the response. In case value of 1 is passed with the request the code returned is ISO 3166-1-alpha-2.

DutyCalculator is always adding new countries and you can find the country coverage and roll out plan here: <https://docs.google.com/spreadsheet/ccc?key=0AnPvB6mM6oe4dHNidWNXV2JDdVp3Z3hxRWU2ZXRFSnc>

### List of supported currencies

Returns a list of currencies that DutyCalculator accepts as 'currency' parameter. The response includes the currency name (in English) and the ISO 4217 code for the currency.

#### **Request:**

GET http://www.dutycalculator.com/api2.1/{API-key}/supported-currencies

```
Response example:
<?xml version="1.0" encoding="UTF8"?>
<currencies>
 <currency code="EUR">Euro</currency>
 <currency code="GBP">£ Sterling</currency>
 <currency code="USD">US Dollar</currency>
 <! Repeat for all supported currencies >
 <currency code="JPY">Japanese Yen</currency>
</currencies>
```
### List of available Duty categories

Returns the list of the categories, subcategories and product types that DutyCalculator accepts for all of the 'import to' countries. The DutyCalculator Item ID determines the duty & tax rates of a product for all 'import to' countries covered by DutyCalculator. So a selected DutyCalcuylator Item ID can be used for import duty & tax calculations for all 'import to' countries and will ensure that the correct duty & taxes rates are used.

**You can restrict your API services to certain Duty categories only, from your account section.**

#### **Request:**

GET http://www.dutycalculator.com/api2.1/{API-key}/categories

#### **Response example:**

```
<?xml version="1.0" encoding="UTF8"?>
        <category id="L1321" name="Jewellery & Watches">
                 <subcategory id="L1322" name="Jewellery">
                         <item id="25">Cuff Bracelets of Base Metal</item>
                         <item id="1578">Cuff Links of Metal or Plated Metal</item>
                         <item id="1163">Jewellery Assembly Sets</item>
                         <item id="1499">Jewellery of Gold</item>
                         <item id="1160">Jewellery of non Precious Metal</item>
                         <item id="1162">Jewellery of Platinum</item>
                         <item id="1161">Jewellery of Silver</item>
                         <item id="1893">Jewellery Polishes & Creams</item>
                         <item id="2159">Gold in raw form </item>
                         <item id="2570">Diamond Jewellery</item>
                         <! Repeat for all other items types within subcategory >
                 </subcategory>
                 <! All subcategories with item types for category >
        </category>
        <! Repeat for all categories >
</categories>
```
## Classification service - get DutyCalculator item ID

Auto-suggests the most relevant DutyCalculator categories and items for your product. Using your short product categories and keywords including make and material will yield better results than long verbose product descriptions.

You can restrict your classification service to certain Duty categories only, from your [account](http://www.google.com/url?q=http%3A%2F%2Fwww.dutycalculator.com%2Fsub_accounts%2F&sa=D&sntz=1&usg=AFQjCNFaBe3sdJGl0t_-6A9zFz05ii7jGQ) section, to increase API response time and reduce number of returned Duty Category options.

We offer this [classification](http://www.google.com/url?q=http%3A%2F%2Fwww.dutycalculator.com%2Fwidget_universal_classify%2F&sa=D&sntz=1&usg=AFQjCNH1X0BEqL3BygeWtB-3O_jm4uAugQ) service also through our **classification widget**.

#### **Request:**

*GET* http://www.dutycalculator.com/api2.1/{API-key}/dc-id-classification \ *?product\_desc={product description} \ &only\_suggested={0 for all categories including suggested, 1 for only suggested categories in the output xml}* The product description is used to populate suggested categories in the response.

```
Response example:
<?xml version="1.0" encoding="UTF8"?>
<categories>
<suggestedcategories>
        <category id="L1321" name="Jewellery & Watches">
                 <subcategory id="L1322" name="Jewellery">
                         <item id="25">Cuff Bracelets of Base Metal</item>
                         <item id="1578">Cuff Links of Metal or Plated Metal</item>
                 </subcategory>
        </category>
 </suggested-categories>
 <allcategories>
        <category id="L1321" name="Jewellery & Watches">
                 <subcategory id="L1322" name="Jewellery">
                         <item id="1163">Jewellery Assembly Sets</item>
                         <item id="1499">Jewellery of Gold</item>
                         <item id="1160">Jewellery of non Precious Metal</item>
                         <item id="1162">Jewellery of Platinum</item>
                         <item id="1161">Jewellery of Silver</item>
                         <item id="1893">Jewellery Polishes & Creams</item>
                         <item id="2159">Gold in raw form </item>
                         <item id="2570">Diamond Jewellery</item>
                         <! Repeat for all other items types within subcategory >
                 </subcategory>
                 <! All subcategories with item types for category >
        </category>
        <! Repeat for all categories ></allcategories>
</categories>
```
# Classification service - get HS codes, duty & tax rates and import restrictions

Returns HS code, short commodity description, DutyCalculator item ID details, duty & tax rates and any import restrictions for a given product and 'import to' country.

#### **Request:**

*GET http://www.dutycalculator.com/api2.1/{API-key}/get-hscode* \ *?to={ISO alpha3 country code or alpha2 country code} \ &province={ISO alpha2 province code of 'importing to' country (only required for Canada)} \ &classify\_by={items classification identifier} \ &cat[0]={item ID} \ &hs[0]={item HS code} \ &country\_of\_hs\_code[0]={ISO alpha3 country code or alpha2 country code} \*

*&desc[0]={product description} \ &sku[0]={item sku} \ &detailed\_result={1 for full details with short commodity description, DutyCalculator item ID details, duty & taxes rates and import restrictions, 0 for HS codes only}*

#### **Response example:**

```
<?xml version="1.0" encoding="UTF8"?>
<classifications countrytocode3="CAN" countrytoprovincecode="AB">
<classification>
 <hscode>8471.30.0090</hscode>
<short-commodity-description>
           <![CDATA[Laptops & Notebooks (Laptops, PCs & Tablets: Computers & Office)]]>
\le/short-commodity-description>
 <duty>
         <![CDATA[5%, subject to minimum of AU$4 per KG]]>
 </duty>
 <salestax name="GST">
         <![CDATA[10%]]>
 </salestax>
 <additional-import-taxes>
         <tax name="Excise">
                 <![CDATA[50%]]>
         </tax>
         <tax name="Customs Service Fee">
                 <![CDATA[AU$38.19]]>
         </tax>
 </additional-import-taxes>
 <import-restrictions>
         <![CDATA[As per List of Restricted Imports, this product is subject to a Letter of Authorization (LOA).]]>
 </import-restrictions>
</classification>
<! Repeat for all classified items >
<classifications>
```
Parameter classify by is used to specify the request field that is used to classify the item and accepts values "cat", "hs", "hs+desc", "desc" and "cat + desc", and "sku". If left out the value of "cat+desc" is assumed.

- If "**cat**" is used, the returned data is for the provided DutyCalculator item ID.
- If "hs" is used, the returned data is for the provided 6 digit or 10/12 digit HS code. In case a 6 digit HS code is provided, the returned data is for the underlying 10-digit HS code with the highest duty rate. You can include product description as well, using "hs+desc" to use auto-classification with 6 digit HS codes. To improve classification results you can specify the country of the HS code by using the country of hs code parameter (optional) that can receive ISO alpha-3 country code or alpha-2 country code for each HS code in request.
- If "**desc**" is used, the returned data is for the HS code with the best keyword match based on DutyCalculator auto-classification algorithms. You can further enhance the auto-classification by using "cat + desc" and include for "cat" DutyCalculator category IDs or DutyCalculator subcategory IDs.

● If "**sku**" is used, you can use your SKU as used when you uploaded your product catalog into DutyCalculator Rapid Classification Tool: http://www.dutycalculator.com/rapid-classification-tool-overview/. Please note, you need to first upload your product catalog and classify for this parameter to work.

Parameter detailed result indicates the desired level of details in the classification result. If set as "1", import duty & taxes rates and import restrictions are returned for each item as well as the HS codes. If set as "0", only the HS codes are returned.

# Classification service Professional classification service for single product

Files a product classification request with our customs expert team. We will classify the product for you and return within 24/72 hrs the DutyCalculator item ID and HS codes, duty & rates rates and any import restrictions for the requested import to countries.

#### **Request:**

GET [http://www.dutycalculator.com/api2.1/](http://www.google.com/url?q=http%3A%2F%2Fwww.dutycalculator.com%2Fapi2.1%2F&sa=D&sntz=1&usg=AFQjCNHzqpUuXqsj3lD85f3jLLOgtbKsGw){API-key}/new-classification-request \ *?product\_name={product name} \ &product\_description={product description} \ &product\_cost={product cost in US\$ (not required)} \ &material\_and\_material\_composition={material and material composition (not required)} \ &product\_url={url to product page (not required)} \ &countries\_requested={all, none, custom} \ &country[0]={country code} \ …*

*&country[N]={country code}*

In case countries\_requested parameter equals "none" we will return the the DutyCalculator item ID. In case countries\_requested parameter equals "all" or "custom", we return in addition to DutyCalculator ID, the HS codes, duty & tax rates and any import restrictions for all countries covered by DutyCalculator or the specified countries.

#### **Response example:**

*<?xml version="1.0" encoding="utf8"?>* <classification-request> *<id>17811</id>* </classification-request>

#### **API Ping Status Classification Request:**

#### **Request:**

GET

[http://www.dutycalculator.com/api2.1/](http://www.google.com/url?q=http%3A%2F%2Fwww.dutycalculator.com%2Fapi2.1%2F&sa=D&sntz=1&usg=AFQjCNHzqpUuXqsj3lD85f3jLLOgtbKsGw){API-key}/classification-request-status?classification\_request\_id={classificati on request id}

#### **Response:**

*<?xml version="1.0" encoding="utf8"?>* <classification-request> *<status code="request\_being\_processed">New</status>*  $<$ /classification-request>

#### In case we **require more information in order to complete the classification**

```
<?xml version="1.0" encoding="utf8"?>
<classification-request>
        <status code="need_more_information">More info requested from customer</status>
        <message>Please provide more information</message>
```
*<link[>http://www.dutycalculator.com/submit\\_request\\_infoJhon+Smith/table/14122291801e8570c196eca3f7b915](http://www.google.com/url?q=http%3A%2F%2Fwww.dutycalculator.com%2Fsubmit_request_info-Jhon%2BSmith%2Ftable%2F14122291801e8570c196eca3f7b91518%2F%253c%2Flink&sa=D&sntz=1&usg=AFQjCNH_ASGJC49vAcD_ZFMCaMoWur3jvw) [18/</link>](http://www.google.com/url?q=http%3A%2F%2Fwww.dutycalculator.com%2Fsubmit_request_info-Jhon%2BSmith%2Ftable%2F14122291801e8570c196eca3f7b91518%2F%253c%2Flink&sa=D&sntz=1&usg=AFQjCNH_ASGJC49vAcD_ZFMCaMoWur3jvw)*  $<$ /classification-request>

If request has been classified **in case specific import to countries where requested**

```
<?xml version="1.0" encoding="utf8"?>
<classification-request>
    <status code="classified">Classified</status>
    <dc_product_id>116</dc_product_id>
<short_commodity_description>
    <![CDATA[Suitcases (Bags of Leather: Bags & Accessories)]]>
</short_commodity_description>
    <commodity_description>
        <![CDATA[Some description]]>
    </commodity_description>
    <additional_comments>
        <![CDATA[Some comments]]>
    </additional_comments>
    <countries>
        <country countrycode="ARG">
            <hscode>61103000993G</hscode>
            <duty>
                 <![CDATA[35%]]>
            </duty>
            <tax name="VAT">
                 <![CDATA[0%]]>
            </tax>
        </country>
        <country countrycode="AUS">
            <hscode>6110300050</hscode>
            <duty>
                 <![CDATA[10%]]>
            </duty>
            <tax name="GST">
                 <![CDATA[10%]]>
```

```
</tax>
             <additionalimporttaxes>
                  <tax name="Customs Service Fee">
                      <![CDATA[AU$55.20]]>
                  </tax>
             </additional-import-taxes>
        </country>
    </countries>
</classification-request>
```
If request has been classified **in case no specific import to countries where requested**

```
<?xml version="1.0" encoding="utf8"?>
<classification-request>
    <status code="classified">Classified</status>
    <dc_product_id>116</dc_product_id>
    <commodity_description>
        <![CDATA[Some description]]>
    </commodity_description>
    <additional_comments>
        <![CDATA[Some comments]]>
    </additional_comments>
</classification-request>
```
**Possible statuses:** request\_being\_processed, classified, cant\_classify, need\_more\_information, additional\_information\_received

### Import Duty & Taxes Calculation service

Returns the import duties and taxes due for a specified shipment.

#### **Request:**

*GET http://www.dutycalculator.com/api2.1/{APIkey}/calculation \ ?from={ISO alpha3 country code or alpha2 country code} \ &to={ISO alpha3 country code or alpha2 country code} \ &province={ISO alpha2 province code of 'importing to' country (only required for Canada)} \ &commercial\_importer={importer status (only required for Russia)} \ &imported\_wt={total weight of products imported during the month (only required for Russia)} \ &imported\_value={total value of products imported during the month (only required for Russia)} \ &classify\_by={items classification identifier} \ &cat[0]={item ID or category ID} \ &hs[0]={item HS code} \ &country\_of\_hs\_code[0]={ISO alpha3 country code or alpha2 country code} \ &desc[0]={product description} \ &sku[0]={item sku } \*

*&value[0]={value per one item} \ &wt[0]={weight of one item} \ &qty[0]={item quantity} \ &amt\_unit[0]={items amount unit} \ &amt[0]={items amount} \ &origin[0]={ISO alpha3 country code or alpha2 country code} \ &reference[0]={product reference} \ &shipping={shipping cost} \ &insurance={cost of insurance} \ &currency={ISO currency code} \ &shipment\_wt={total shipment weight} &output\_currency={ISO currency code} \ &detailed\_result={1 for detailed result, 0 for short result} \ &incl\_hs\_codes={include HS code for each item in response}*

Parameter classify by is used to specify the request field that is used to classify the item and accepts values "cat", "hs", "hs+desc", "desc" and "cat+desc", and "sku". If left out the value of "cat+desc" is assumed. The selected value applies to all products in the shipment.

- If **"cat"** is used, the calculation is run for the provided DutyCalculator item ID or the item ID of the highest duty and sales tax rates falling under the selected DutyCalculator category or subcategory ID.
- If "hs" is used, the calculation is run for the provided 6 digit or 10/12 digit HS code. In case a 6 digit HS code is provided, the returned data is for the underlying 10-digit HS code with the highest duty rate. If the underlying 10-digit or 6-digit HS codes are not found then the first 4 digits of the HS code are used to find a matching HS code to perform the calculation. This is repeated using 2 first digits of the provided HS code, if the first 4 digits did not result in a match. If the first 2 digits did not result in a match, an error is returned indicating for which product reference no match could be found. The indication of how the HS code has been matched for the calculation is reflected in the "match" and "match-code" attributes at the product reference level. Possible values of the "match" and "match-code" attributes are listed in the table below. The indication of the difference between the lowest and the highest duty rates of the possible matching HS codes is returned in the "duty-spread" attribute at product reference level. In case of a high duty-spread rate, it is recommended to review the classification of the relevant product. To improve classification results you can specify the country of the HS code by using the country\_of\_hs\_code parameter (optional) that can receive ISO alpha-3 country code or alpha-2 country code for each HS code in request.

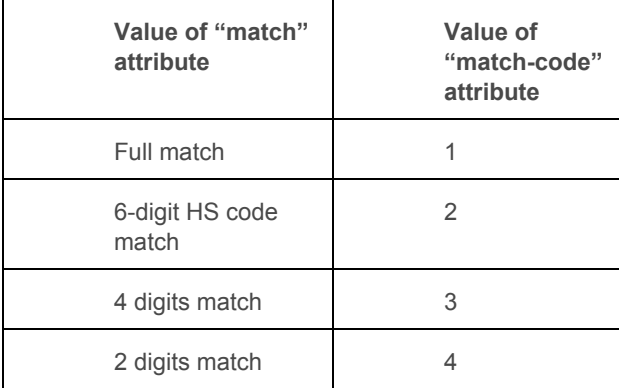

- If **"hs+desc"** is used, the matching procedure works like described above for "hs", but the product description is used to find matching HS codes using DutyCalculator auto-classification algorithms based on keyword matching.
- If "desc" is used, the calculation is run using the DutyCalculator Item ID with the best keyword match based on DutyCalculator auto-classification algorithms. You can further enhance the auto-classification by using "cat+desc" and include for "cat" DutyCalculator category IDs or DutyCalculator (sub-)category IDs. Match parameters are also populated in these cases of classify by parameter. The possible scenarios are listed in the table below. Full match is only possible if cat if DutyCalculator Item ID is provided with the request. In case duty spread is applicable to the multiple matches "duty-spread" attribute is returned on the item level and duty spread notice is included in the "match" attribute message. If no DutyCalculator Item ID is provided with the request and description does not match any keyword, an error message is returned instead of calculation result, indicating for which product reference no match could be found.

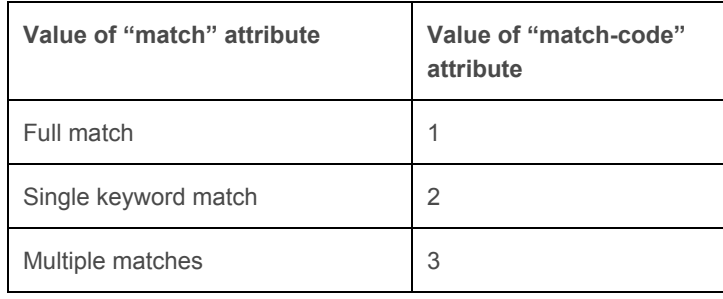

● If **"sku"** is used, you can use your SKU as used when you uploaded your product catalog into DutyCalculator Rapid Classification Tool: http://www.dutycalculator.com/rapid-classification-tool-overview/. Please note, you need to first upload your product catalog and classify for this parameter to work.

Parameter province is currently only required if the 'importing to' country is Canada where provincial sales taxes rates are used in calculations.

The parameter commercial importer is only required if the "importing to' country is Russia. This parameter accepts values 1 (commercial importer) and 0 (private importer). For a 'Private importer' the parameters imported\_wt (imported weight (in KG)) and imported\_value (imported value) are required. Default values are 0 KG and €1000 and ensure maximum possible duty & tax liabilities are calculated.

The parameter value and wt are the value in indicated currency (parameter currency) and weight in KG of a single item or order unit. Parameter qty is the number of items or order units in the shipment. For example, if a shipment contains 5 pairs of Nike Jordan Airs of \$100 and 2 kilograms the parameters would be *&value[0]= 100 \ &wt[0]={2} \ &qty[0]={5} \.* Parameter wt is only required for 'import to' Switzerland and for a few products for other 'import to' countries (see table below). Default values for wt=1 and qty=1.

The parameters amt unit (items amount unit) and amt (items amount) are only required for some 'import to' countries for some products. The table below indicates the required amt\_unit required per 'import to' country and product, including default values. Parameter amt unit accepts values "m3", "cm3", "in3", "l", "pcs" (pieces), "doz" (dozen), "gr" (gross), "pairs", "jwl" (number of jewels) and "m2". Parameters amt and amt\_unit are used to determine whether special duty rules should be applied to the shipment/product and also determine the import

duty & sales taxes if they are applied. For example, if a shipment contains 5 pairs of Nike Jordan Airs of \$100 and 2 kilograms the parameters would be *&value[0]= 100 \ &wt[0]={2} \ &qty[0]={5} \ &amt\_unit[0]=pairs \ &amt[0]={1} \*

Parameter origin indicates country of manufacture. If left out it is assumed that country of manufacture equals country from.

Parameter reference is optional and can be used for your reference, calculation of import duty & taxes for split shipments and refunds for return shipments (see below).

Parameter shipping and insurance are shipping cost and cost of insurance of the whole shipment (not per item!) in indicated currency (parameter currency).

Parameter shipment wt (total shipment weight (in KG)) is required when importing into Brazil and import CIF exceeds US\$3000.

Parameter output currency indicates the desired currency of the calculation results. If left out, the currency of 'import to' country is used.

Parameter detailed result (details) indicates the desired level of details in the calculation result. If set as "1", import duty & taxes are returned for each item as well as the total import duty & taxes due for the whole shipment. If set as "0", only the total import duty & taxes for the shipment are returned. Parameter incl\_hs\_codes (inclusion of HS codes into the calculation call response) accepts the values of "1" and "0". If set to "1", for each product, the 10/12 digit HS codes for country of destination are included in the response for each item. If set to "0" or left out the HS codes are not included in the response.

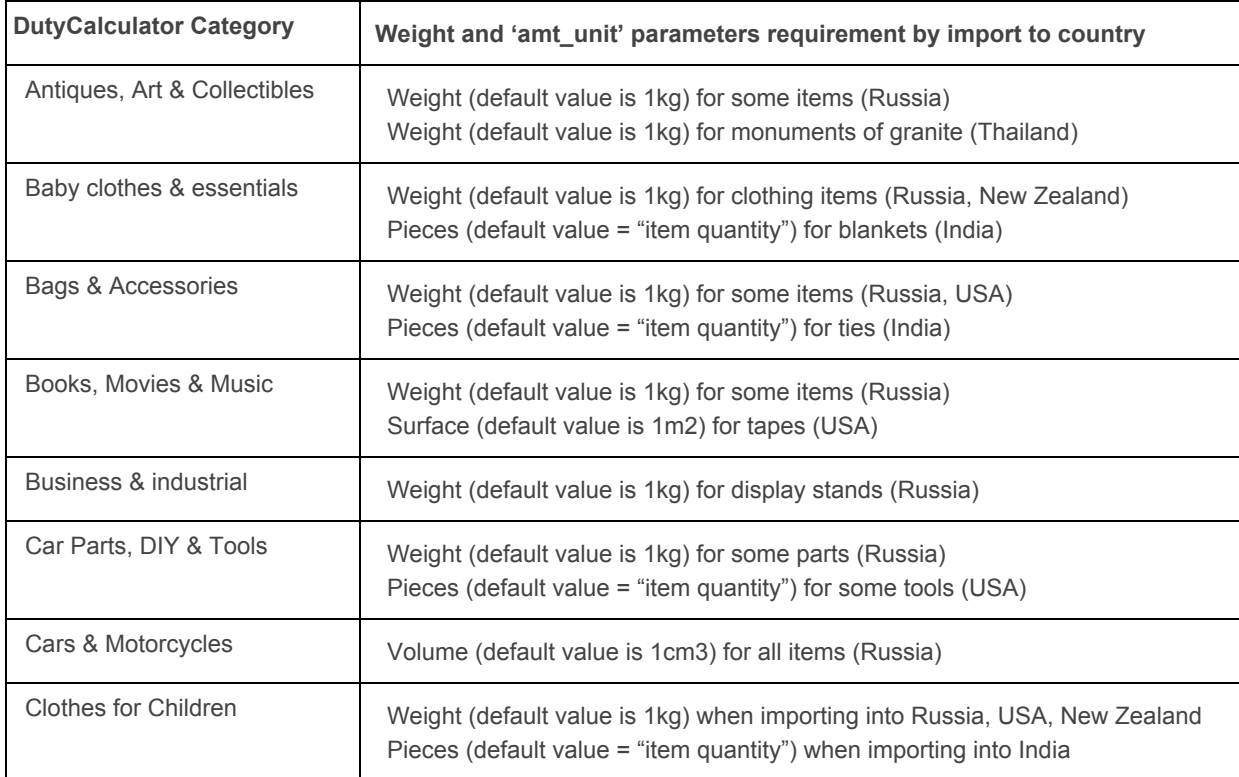

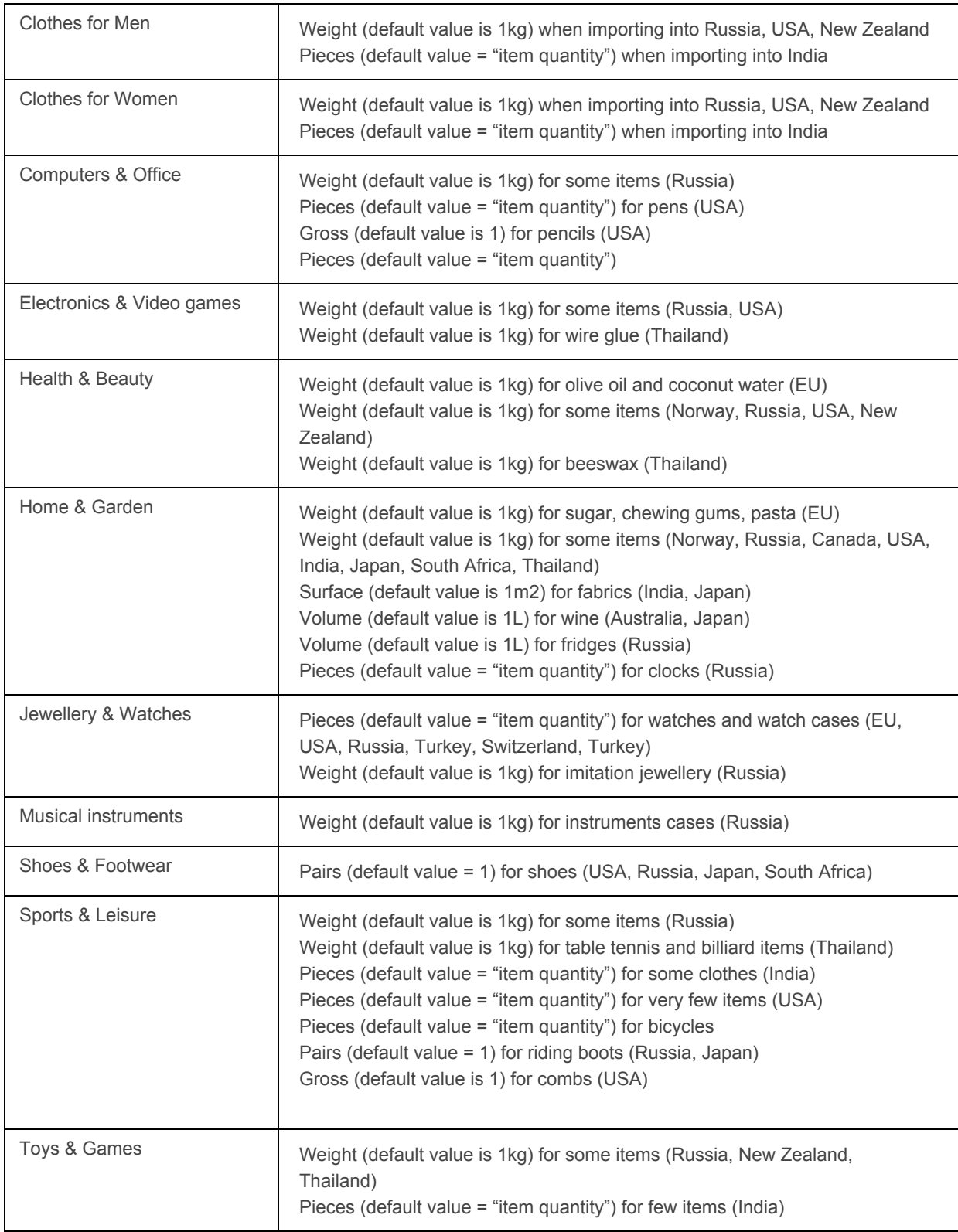

**Request example for a single item:**

#### GET

http://www.dutycalculator.com/api2.1/{API-key}/calculation?from=usa&to=nld&classify\_by=cat&cat[0]=25&reference [0]=product-1&desc[0]=Nike+Air+Jordans&qty[0]=1&value[0]=29.95&shipping=6.25&insurance=1.30&currency=us d

#### **Request example for multiple items:**

#### **GFT**

http://www.dutycalculator.com/api2.1/{API-key}/calculation?from=usa&to=nld&classify\_by=cat&cat[0]=25&desc[0]= Nike+Air+Jordans&qty[0]=1&value[0]=29.95&cat[1]=1578&desc[1]=Apple+iPhone+3G&qty[1]=2&value[1]=400&ship ping=6.25&insurance=1.30&currency=usd

#### **Request example for importing to Russian Federation:**

#### **GFT**

http://www.dutycalculator.com/api2.1/{API-key}/calculation?from=usa&to=rus&commercial\_importer=0&imported-w t=7&imported-value=950&cat[0]=25&desc[0]=Nike+Air+Jordans&qty[0]=1&wt[0]=2.54&amt[0]=1&amt\_unit[0]=pairs &value[0]=29.95&shipping=6.25&insurance=1.30&currency=usd

#### **Response example with full details and all possible nodes example for importing to USA:**

```
<?xml version="1.0" encoding="UTF8"?>
<dutycalculation id="6542">
 <item id="1" hscode="53409809841" reference="product1" match="6digit HS code match" matchcode="2"
dutyspread="10">
        <customsvalue name="FOB">
                <amount currency="USD">700</amount>
        </customs-value>
        <duty>
                <amount currency="USD">1.23</amount>
        </duty>
        <salestax name="VAT">
                <amount currency="USD">2.34</amount>
        </salestax>
        <additional-import-taxes>
                <tax name="Excise">
                        <amount currency="USD">0.21</amount>
                </tax>
                <tax name="Merchandize Processing Fee">
                        <amount currency="USD">2</amount>
                </tax>
                <tax name="Internal Revenue Tax">
                        <amount currency="USD">5</amount>
                </tax>
        </additional-import-taxes>
        <total>
                <amount currency="USD">10.78</amount>
        </total>
 </item>
```

```
<! Repeat item element for any additional items →
```

```
<totalcharges>
        <customsvalue name="FOB">
                <amount currency="USD">700</amount>
        </customs-value>
        <duty>
                <amount currency="USD">1.23</amount>
        </duty>
        <salestax name="VAT">
                <amount currency="USD">2.34</amount>
        </salestax>
        <additional-import-taxes>
                <tax name="Excise">
                        <amount currency="USD">0.21</amount>
                </tax>
                <tax name="Merchandize Processing Fee">
                        <amount currency="USD">2</amount>
                </tax>
                <tax name="Internal Revenue Tax">
                        <amount currency="USD">5</amount>
                </tax>
        </additional-import-taxes>
        <total>
                <amount currency="USD">10.78</amount>
        </total>
 </total-charges>
</dutycalculation>
```
Node <customs-value> indicates the value of imported goods as appraised by the customs and used as the basis for assessing the amount of import duty and other taxes. For FOB valuation only cost of the products are included, for CIF valuation shipping and shipping insurance are also included in the customs value.

Possible additional duties and taxes for are listed for each 'import to' country in the table below.

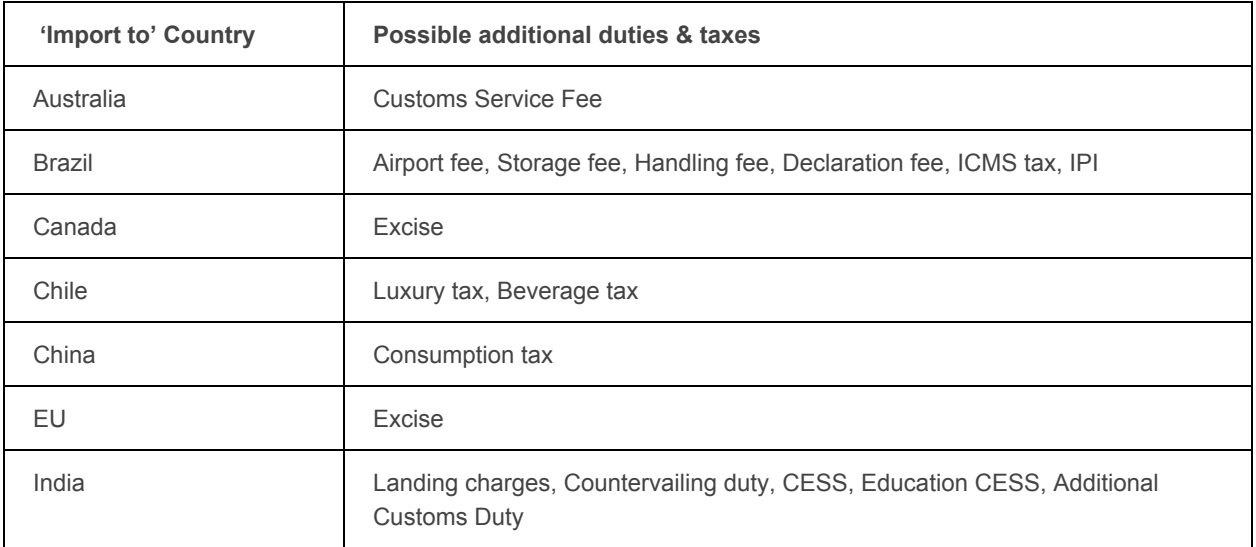

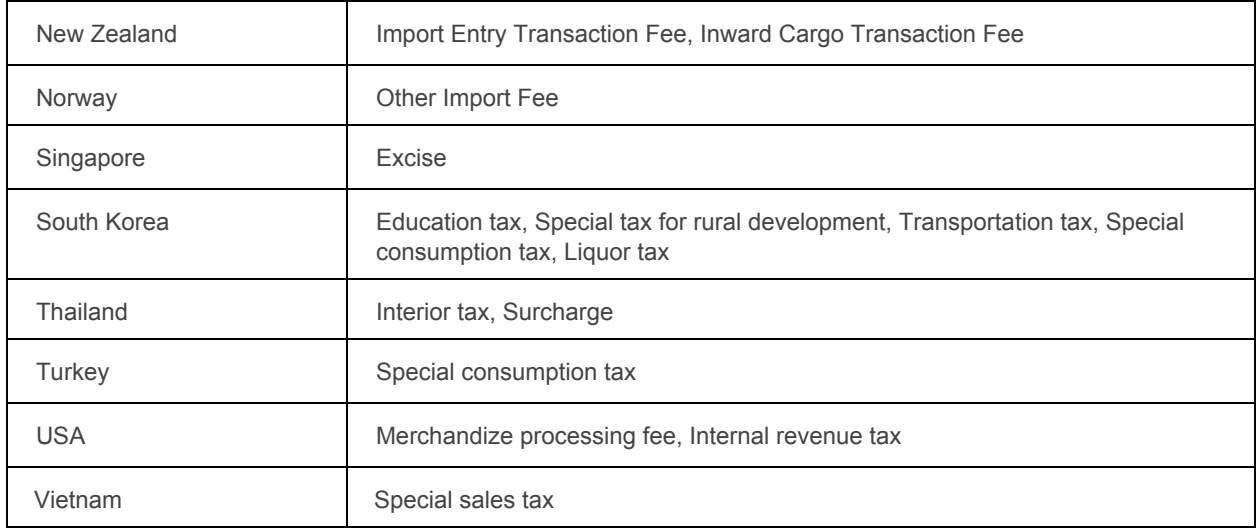

# Import duty & taxes calculation service with multiple shipping and insurance options

Returns the import duties and taxes calculations for specified set of items with multiple shipping and insurance options.

#### **Request for multiple shipping and insurance options:**

*GET http://www.dutycalculator.com/api2.1/{APIkey}/calculation \ ?from={ISO alpha3 country code or alpha2 country code} \ &to={ISO alpha3 country code or alpha2 country code} \ &province={ISO alpha2 province code of 'importing to' country (only required for Canada)} \ &commercial\_importer={importer status (only required for Russia)} \ &imported\_wt={total weight of products imported during the month (only required for Russia)} \ &imported\_value={total value of products imported during the month (only required for Russia)} \ &classify\_by={items classification identifier} \ &cat[0]={item ID} \ &hs[0]={item HS code} \ &country\_of\_hs\_code[0]={ISO alpha3 country code or alpha2 country code} \ &desc[0]={product description} \ &sku[0]={item sku } \ &value[0]={value per one item} \ &wt[0]={weight of one item} \ &qty[0]={item quantity} \ &amt\_unit[0]={items amount unit} \ &amt[0]={items amount} \ &origin[0]={ISO alpha3 country code or alpha2 country code} \ &reference[0]={product reference} \ &shipping[0]={shipping option cost} \ &shipping[1]={shipping option cost} \ &shipping[2]={shipping option cost} \*

*&insurance[0]={cost of insurance option} \ &insurance[1]={cost of insurance option} \ &insurance[2]={cost of insurance option} \ &currency={ISO currency code} \ &shipment\_wt={total shipment weight} &output\_currency={ISO currency code} \ &detailed\_result={1 for detailed result, 0 for short result} \ &incl\_hs\_codes={include HS code for each item in response}*

#### **Request example with multiple shipping options:**

#### GET

http://www.dutycalculator.com/api2.1/{API-key}/calculation?from=gbr&to=usa&commercial\_importer=0&cat[0]=25& desc[0]=Nike+Air+Jordans&qty[0]=3&value[0]=1000&shipping[0]=15&insurance[0]=29&shipping[1]=20&insurance[ 1]=30&currency=gbp

#### **Response example:**

```
<dutycalculations>
  <dutycalculation id="54" inputshippingcost="15">
        <totalcharges>
                 <customsvalue name="FOB">
                         <amount currency="USD">4760.04</amount>
                 </customs-value>
                 <duty>
                         <amount currency="USD">1454.28</amount>
                 </duty>
                 <salestax name="sales tax">
                         <amount currency="USD">0</amount>
                </salestax>
                 <additional-import-taxes>
                         <tax name="Merchandize Processing Fee">
                                 <amount currency="USD">25</amount>
                         </tax>
                         <tax name="Internal Revenue Tax">
                                 <amount currency="USD">0</amount>
                         </tax>
                 </additional-import-taxes>
                 <total>
                         <amount currency="USD">1479.28</amount>
                 </total>
        </total-charges>
  </dutycalculation>
  <dutycalculation id="55" inputshippingcost="20">
        <totalcharges>
                <customsvalue name="FOB">
                         <amount currency="USD">4769.42</amount>
                </customs-value>
                 <duty>
                         <amount currency="USD">1454.28</amount>
                 </duty>
```

```
<salestax name="sales tax">
                         <amount currency="USD">0</amount>
                 </salestax>
                 <additional-import-taxes>
                         <tax name="Merchandize Processing Fee">
                                 <amount currency="USD">25</amount>
                         </tax>
                         <tax name="Internal Revenue Tax">
                                 <amount currency="USD">0</amount>
                         </tax>
                 </additionalimporttaxes>
                 <total>
                         <amount currency="USD">1479.28</amount>
                 </total>
        </total-charges>
  </dutycalculation>
  <! Repeat dutycalculation nodes for all shipping options >
</dutycalculations>
```
### Import duty & tax calculation service for split shipments or refunds

Returns the import duties and taxes for a specified invoice / credit note.

#### **Request**

*GET http://www.dutycalculator.com/api2.1/{API-key}/invoice\_calculation \ ?calculation\_id={duty calculation id} &reference[0]={product reference} \ &qty[0]={item quantity} \ &shipping={shipping cost} \ &shipment\_wt={total shipment weight} &detailed\_result={1 for detailed result, 0 for short result} \ &output\_currency={ISO currency code} \ &incl\_hs\_codes={inclusion of HS codes in the calculation response}*

Besides the "invoice calculation" the aliases that could be used to call the service are also "shipment calculation" and "credit\_note\_calculation".

Parameter reference is the item reference that was used in the original duty & tax calculation (referred to by calculation\_id parameter) which is being shipped in a split shipment or refunded. Parameter qty indicated the quantity of items being shipped or refunded.

When calling this request DutyCalculator creates a separate duty & tax calculation for a given set of items from the original calculation.

Response is the same as for duty & tax calculation described above.

### Document & reporting services

Returns the URLs to the documents of the shipment (commercial invoice & packing list) for a specified duty & taxes calculation:

#### **Request:**

*GET http://www.dutycalculator.com/api2.1/{APIkey}/documents \ ?calculation\_id={duty calculation id} \ &output\_currency={ISO currency code} \ &seller\_first\_name={seller first name} \ &seller\_last\_name={seller last name} \ &seller\_address\_line\_1={seller address line 1} \ &seller\_address\_line\_2={seller address line 2} \ &seller\_importer\_type={commercial or private} \ &seller\_company\_name={seller company name} \ &seller\_company\_vat\_number={seller company tax/VAT number} \ &seller\_city={seller city} \ &seller\_zip={seller ZIP} \ &seller\_country={reseller ISO alpha3 country code or alpha2 country code} \ &seller\_phone={seller phone number} \ &seller\_tax\_id={seller tax ID} \ &shipment\_invoice\_no={seller internal invoice number} \ &shipment\_date={shipment date, e.g. 20120326} \ &shipment\_number\_parcels={number of shipment parcels} \ &shipment\_total\_actual\_weight={shipment total actual weight in KG} \ &shipment\_total\_dimensional\_weight={shipment total dimensional weight in KG} \ &shipment\_currency\_sale={shipment currency of sale ISO code} \ &shipment\_tracking\_id={shipment tracking number} \ &shipment\_incoterms={shipment incoterms} \ &shipto\_first\_name={receiver first name} \ &shipto\_last\_name={receiver last name } \ &shipto\_importer\_type={commercial or private} \ &shipto\_address\_line\_1={receiver address line 1} \ &shipto\_address\_line\_2={receiver address line 2} \ &shipto\_company\_name={receiver company name} \ &shipto\_company\_vat\_number={receiver company tax/VAT number} \ &shipto\_city={receiver city} \ &shipto\_zip={receiver ZIP} \ &shipto\_country={receiver ISO alpha3 country code or alpha2 country code} \ &shipto\_phone={receiver phone number} \ &shipto\_tax\_id={receiver tax ID} \ &soldto\_first\_name={payer first name} \ &soldto\_last\_name={ payer last name} \ &soldto\_address\_line\_1={ payer address line 1} \ &soldto\_address\_line\_2={address line 2} \ &soldto\_importer\_type={commercial or private} \ &soldto\_company\_name={payer company name} \ &soldto\_company\_vat\_number={payer company tax/VAT number} \ &soldto\_city={payer city} \*

*&soldto\_zip={payer ZIP} \ &soldto\_country={payer ISO alpha3 or alpha2 country code} \ &soldto\_phone={payer phone number} \ &soldto\_tax\_id={payer tax ID} \ &print\_first\_name={print first name} \ &print\_last\_name={print last name} \ &print\_date={print date, e.g. 20120326}*

All the parameters are required except the seller\_company\_name, seller\_address\_line\_2, seller\_importer\_type, seller\_company\_vat\_number, seller\_tax\_id, shipment\_tracking\_id, shipment\_total\_dimensional\_weight, shipto\_company\_name, shipto\_address\_line\_2, shipto\_importer\_type, shipto\_company\_vat\_number, shipto tax id, soldto company name, soldto address line 2, soldto importer type, soldto\_company\_vat\_number, soldto\_tax\_id.

Parameters seller\_importer\_type, shipto\_importer\_type, soldto\_importer\_type accept values *commercial* and *private.*

#### Response example:

```
<?xml version="1.0" encoding="UTF8"?>
<documents>
        <commercialinvoice>
                 <url>http://www.dutycalculator.com/doc/7a0s8duflaksjd09f87.pdf</url>
        </commercialinvoice>
        <packing-list>
                 <url>http://www.dutycalculator.com/doc/7a0s8duf4568jd09f87.pdf</url>
        </packing-list>
 </documents>
```
### Reporting service

Stores a calculation result with DutyCalculator, with all associated data, for your reporting and compliance purposes, usually once an order has been actually fulfilled.

#### **Request:**

*GET http://www.dutycalculator.com/api2.1/{APIkey}/store\_calculation \ ?calculation\_id={duty calculation id} \ &order\_id={order internal id} \ &order\_type={'order' or 'credit\_note'} \ &shipment\_id={shipment id} \ &credit\_note\_id={credit note id}*

#### **Response examples:**

```
<?xml version="1.0" encoding="UTF8"?>
<order id="ORD543VB" shipmentid="LKJ98098" calculationid="123123">
        <status>Stored</status>
</order>
```

```
<?xml version="1.0" encoding="UTF8"?>
```
#### *<order id="ORD543VB" creditnoteid="LKJ98098" calculationid="123123"> <status>Stored</status> </order>*

Parameters order id, shipment id and credit note id are corresponding references to an order, shipment or refund in your own system. They are used for the reporting purposes (see Transactions section of your DutyCalculator account).

Parameter order\_type accepts values 'order' and 'credit\_note' and indicates the type of the calculation being stored for reporting.

Parameter shipment\_id is used when order\_type is set to 'order'. Parameter credit\_note\_id is used when order\_type is set to 'credit\_note'.

### Restricted party screening

Screens the party against the [consolidated](http://www.google.com/url?q=http%3A%2F%2Fexport.gov%2Fecr%2Feg_main_023148.asp&sa=D&sntz=1&usg=AFQjCNHUjG9jLh1xUOtnZm7vTRWzpHeC3Q) USA export screening list. Returns matching code (Red, Amber or Green) and link to resolution page on [DutyCalculator](http://www.google.com/url?q=http%3A%2F%2Fwww.dutycalculator.com%2Fdenied_party%2F&sa=D&sntz=1&usg=AFQjCNGZIImlSVeNy2ZiF6Egd8DBqzdHCA) with all information on matched parties provided. Alternatively all information on matched parties can be returned with the API call. Denied party lists from other countries will be added shortly.

#### **Request**

*GET http://www.dutycalculator.com/api2.1/{API-key}check-restricted-party* \ *?country\_from={ISO alpha3 country code or alpha2 country code for country you are shipping from. The service works for only for USA at the moment} \ &name\_to={name of the company, entity or person} \ &country\_to={ISO alpha3 country code or alpha2 country code for country you are shipping to} \ &city\_to={city of the company, entity or person} \ &zip\_to={postal code of the company, entity or person } \ &address\_to={address of the company, entity or person} \* &detailed\_result={1 for full details of all matched parties, 0 for just the match code and link to resolution page}

#### **Response example "Match code and link to resolution page only"**

<?xml version="1.0" encoding="UTF-8"?>

<restricted-parties id="165" match-code="GREEN">

<link-to-resolution-page>http://www.dutycalculator.com/denied\_party/165/</link-to-resolution-page> </restricted-parties>

#### **Response example "Full details"**

<?xml version="1.0" encoding="UTF-8"?>

<restricted-parties id="165" match-code="GREEN">

<link-to-resolution-page>http://www.dutycalculator.com/denied\_party/165/</link-to-resolution-page>

<restricted-party matched="Name, Alternate\_name" match-code="GREEN">

<name>Alex Nouri Zadeh</name>

<alternate-name>Alex Banai</alternate-name>

<address>No. 102 and 106, 1st Floor, K5 Entrance, Alshami Rest. Bldg., Al Muraqqabat Rd.,

Deira, Dubai, 184609 U.A.E.; and P.O. Box 184607, Dubai, U.A.E</address> <postcode /> <city>Dubai</city> <country>United Arab Emirates</country> <source-list code="EL">Entity List</source-list> <link[>http://www.bis.doc.gov/entities/default.htm<](http://www.google.com/url?q=http%3A%2F%2Fwww.bis.doc.gov%2Fentities%2Fdefault.htm&sa=D&sntz=1&usg=AFQjCNFaJAc4OtIa6QCbTDuzZ7rUnlY0uQ)/link> </restricted-party> <match-codes> <name> <red>0</red> <amber>0</amber> <green>20</green> </name> <address> <red>0</red> <amber>0</amber> <green>0</green> </address> <postcode> <red>0</red> <amber>0</amber> <green>0</green> </postcode>  $<$ city $>$ <red>0</red> <amber>0</amber> <green>0</green> </city> <country> <red>0</red> <amber>0</amber> <green>0</green> </country> </match-codes> </restricted-parties>

### Error messages

When the operation cannot be completed due to a problem on client side: invalid or incomplete parameters the response containing error code and the error message is returned. See the examples below:

```
<?xml version="1.0" encoding="UTF8"?>
<error>
        <code>4043</code>
        <message>This API key is for sandbox access only</message>
</error>
```

```
<?xml version="1.0" encoding="UTF8"?>
<error>
```
#### *<code>4043</code>* <product-reference>P-14526</product-reference> *<message>Bad parameter: HS code for reference P14526 can't be empty</message>*

*</error>*

Please refer to the table below to see complete list of the error codes and message:

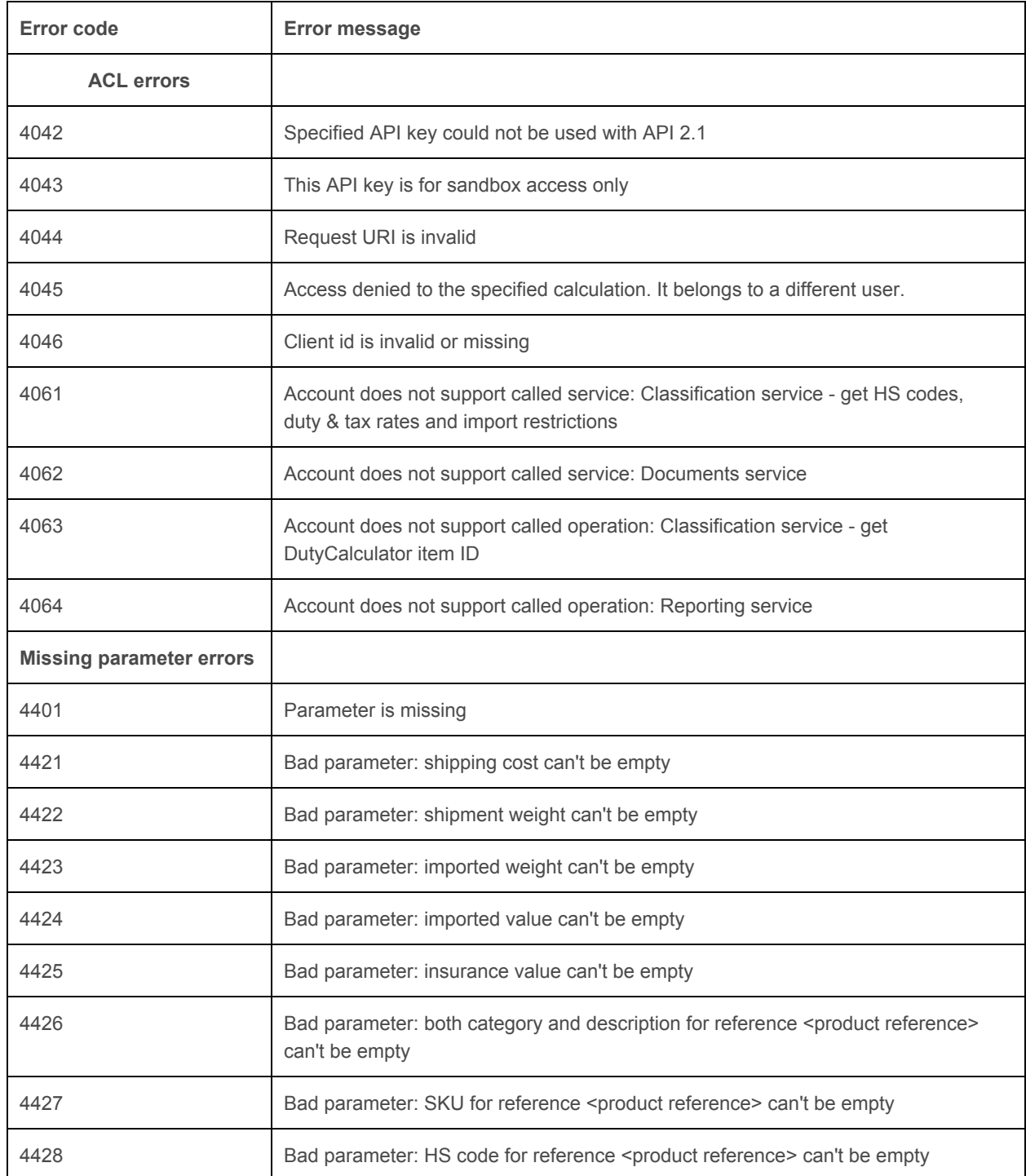

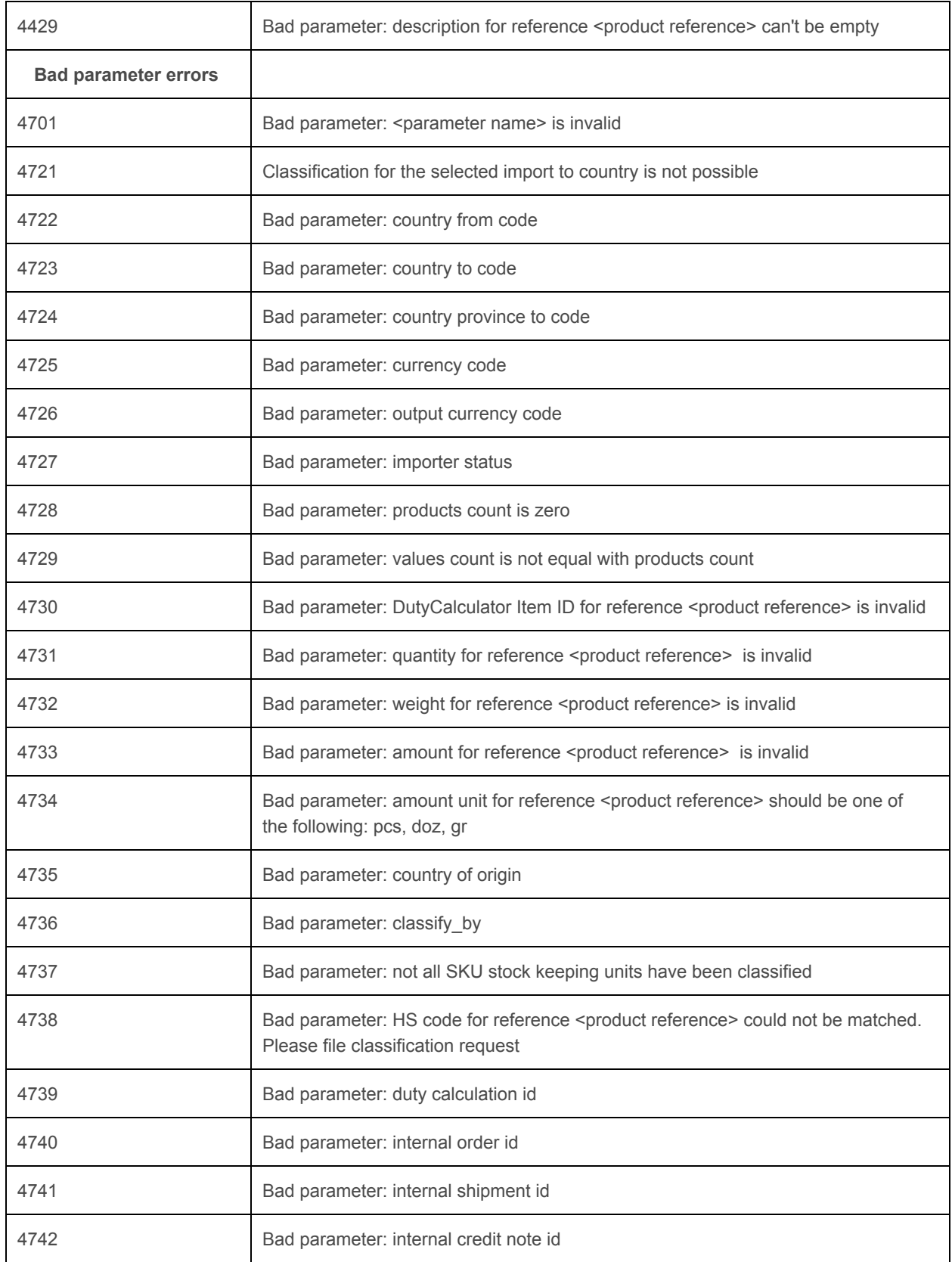

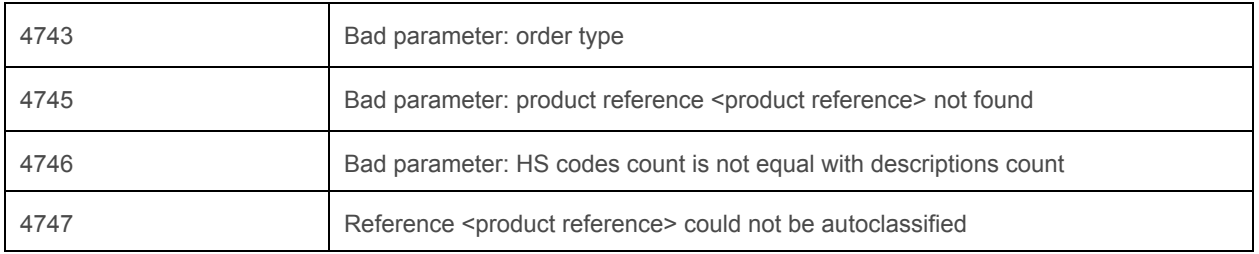

### Status messages

To indicate the result of a request, the following standard HTTP status codes are returned by the server:

- 200 ("OK") when the operation was successful
- 400 ("Bad request") when the operation cannot be completed due to a problem on client side: invalid or incomplete parameters. The entity-body of the response will contain a message explaining what's wrong
- 404 ("Not found") when the client requests a URI that doesn't map to any resource or client calling a URI with a non-existing client id
- 500 ("Internal Server Error") when the operation cannot be complete due to a problem on the server side

# Version History

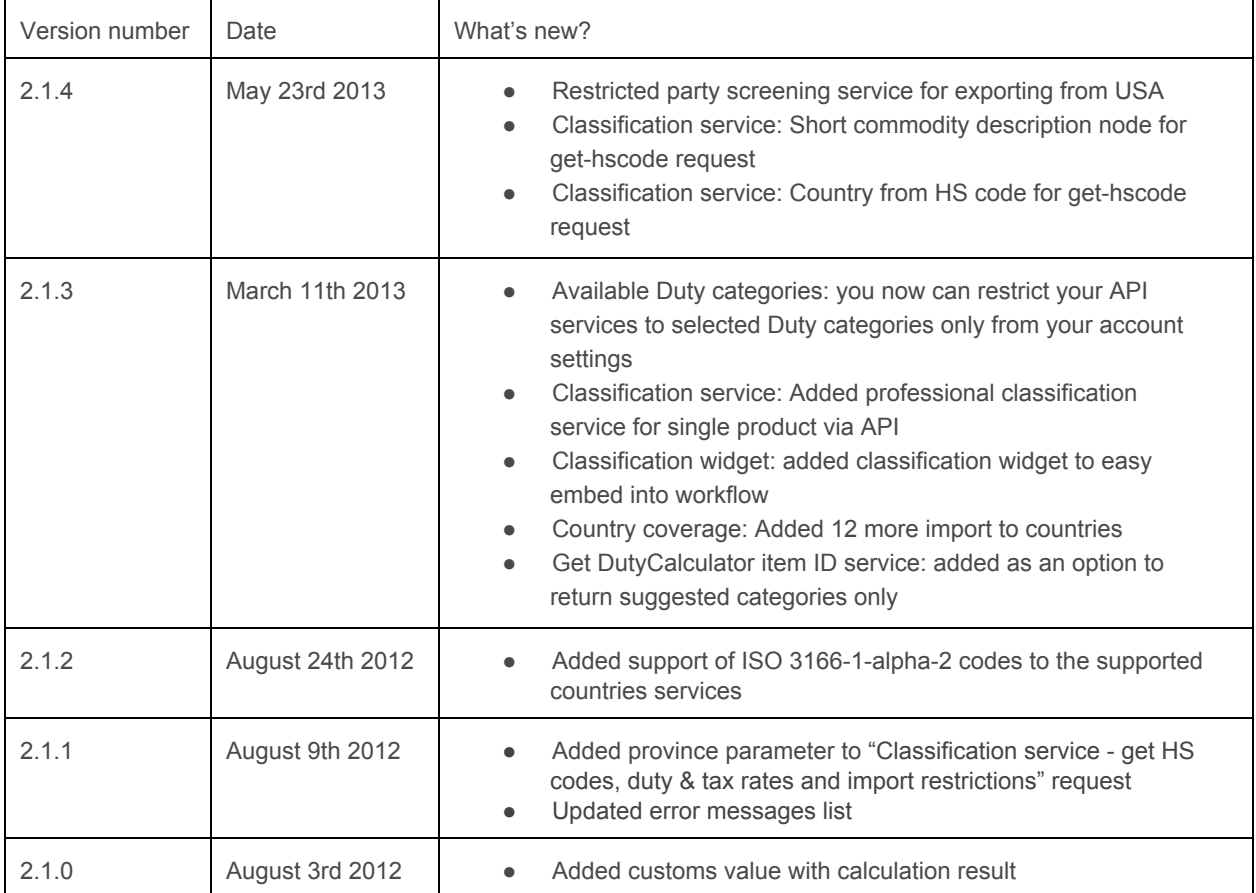

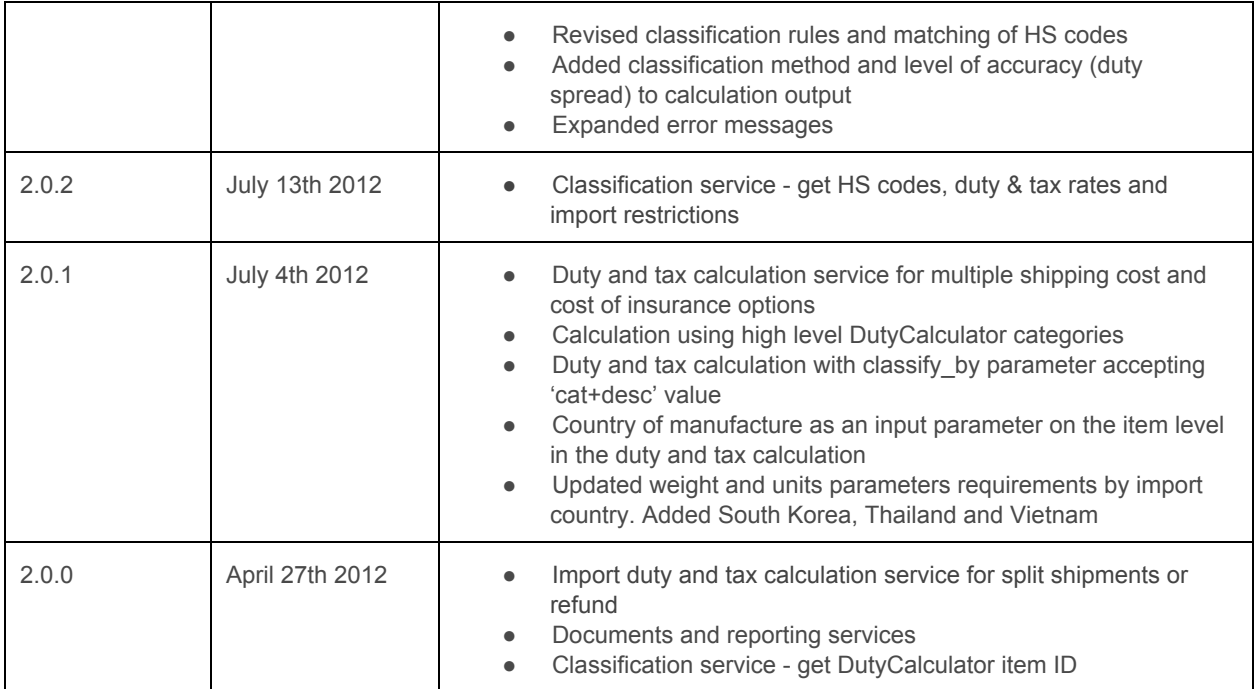